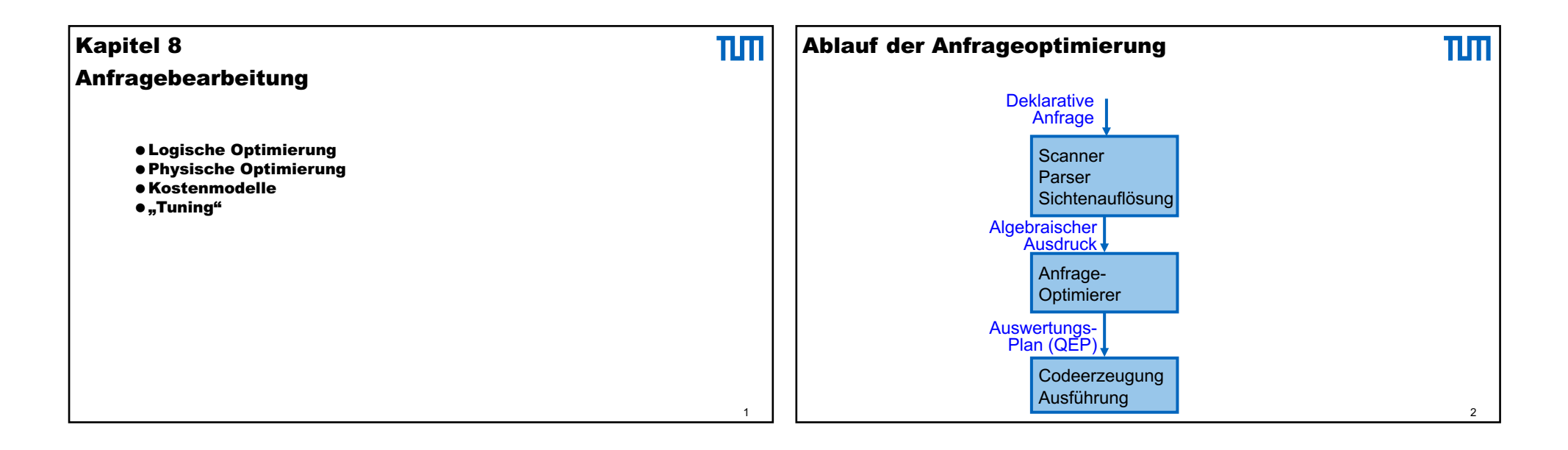

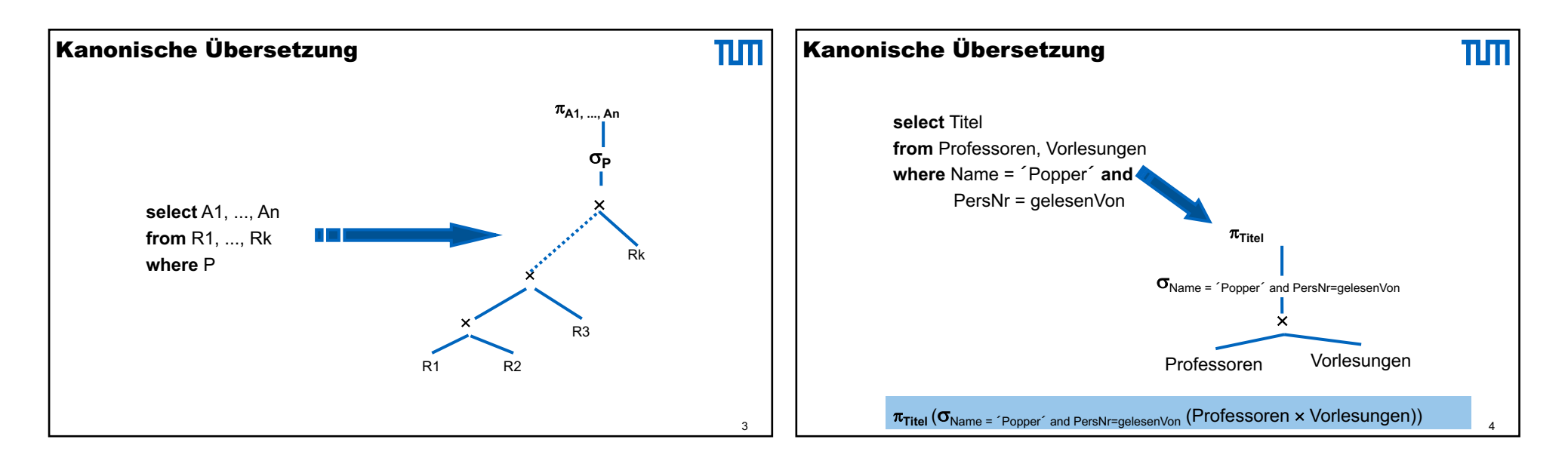

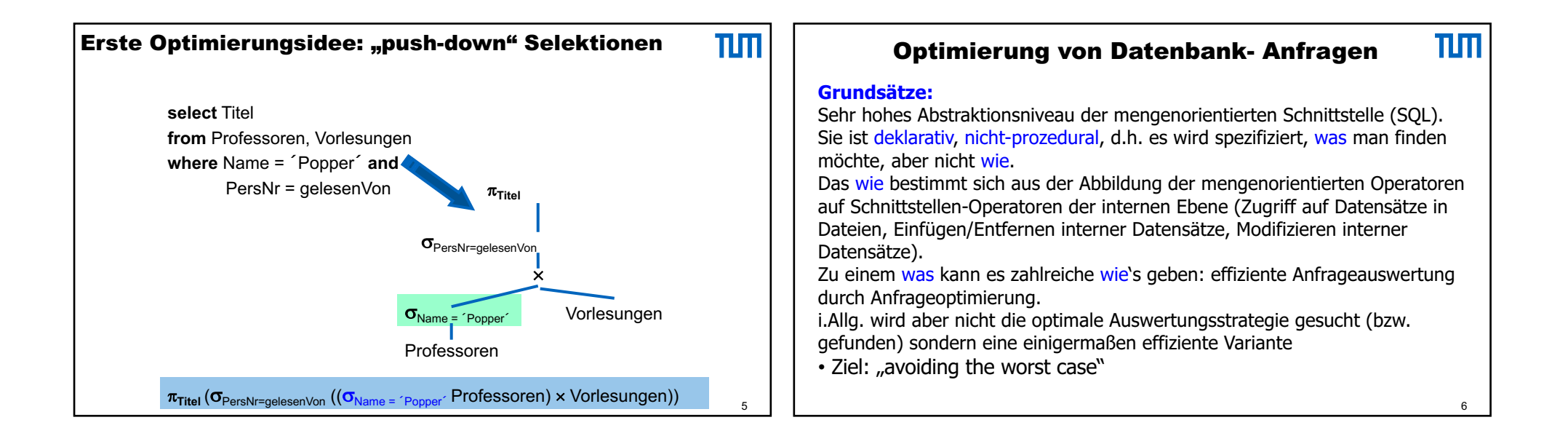

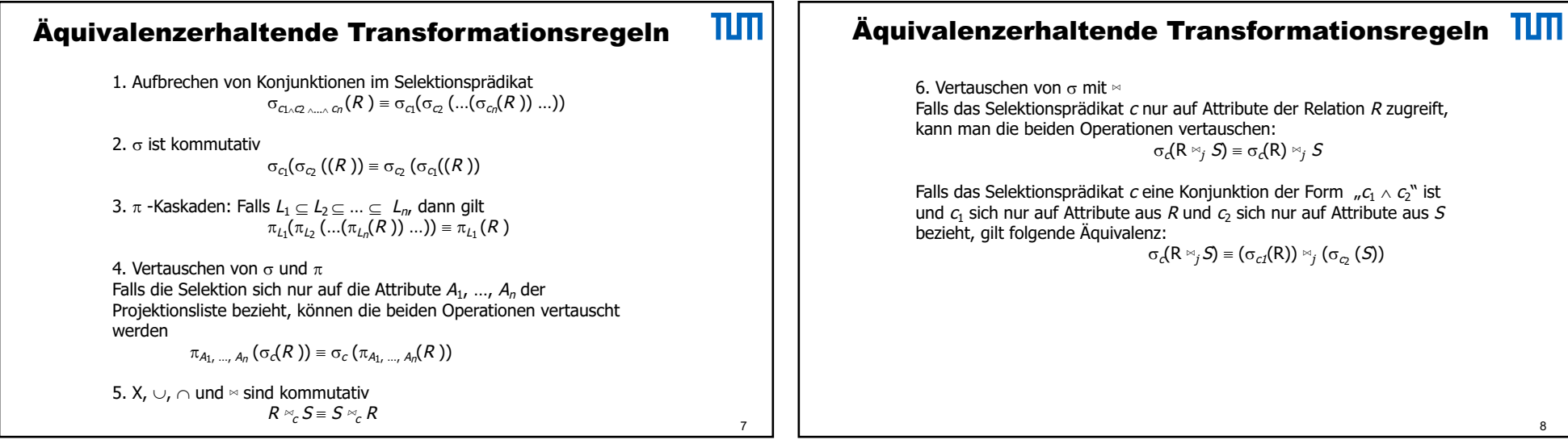

## Äquivalenzerhaltende Transformationsregeln **TIT**

7. Vertauschung von  $\pi$  mit  $\approx$ Die Projektionsliste L sei:  $L = \{A_1, ..., A_n, B_1, ..., B_m\}$ , wobei A<sub>i</sub> Attribute aus R und B<sub>i</sub> Attribute aus S seien. Falls sich das Joinprädikat c nur auf Attribute aus L bezieht, gilt folgende Transformation:

 $\pi_L (R \otimes_c S) \equiv (\pi_{A_1, ..., A_n} (R)) \otimes_c (\pi_{B_1, ..., B_n} (S))$ 

Falls das Joinprädikat sich auf weitere Attribute, sagen wir  $A_1$ ', ...,  $A_p$ ', aus R und  $B_1$ ', …,  $B_q$ ' aus S bezieht, müssen diese für die Join-Operation erhalten bleiben und können erst danach herausprojiziert werden:

 $\pi_L (R \otimes_c S) \equiv \pi_L (\pi_{A_1, ..., A_n, A_1', ..., A_p'} (R) \otimes_c \pi_{B_1, ..., B_n, B_1', ..., B_q'} (R))$ 

Für die X-Operation gibt es kein Prädikat, so dass die Einschränkung entfällt.

## Äquivalenzerhaltende Transformationsregeln TUT

8. Die Operationen A,  $\bowtie$ ,  $\cup$ ,  $\cap$  sind jeweils (einzeln betrachtet) assoziativ. Wenn also  $\Phi$  eine dieser Operationen bezeichnet, so gilt:

 $(R \Phi S) \Phi T = R \Phi(S \Phi T)$ 

9. Die Operation  $\sigma$  ist distributiv mit  $\cup$ ,  $\cap$ ,  $-$ . Falls  $\Phi$  eine dieser Operationen bezeichnet, gilt:

 $\sigma_r(R \Phi S) \equiv (\sigma_r(R)) \Phi (\sigma_r(S))$ 

10. Die Operation  $\pi$  ist distributiv mit  $\cup$ 

 $\pi_{\mathcal{A}}(R \cup S) \equiv (\pi_{\mathcal{C}}(R)) \cup (\pi_{\mathcal{C}}(S))$ 

10

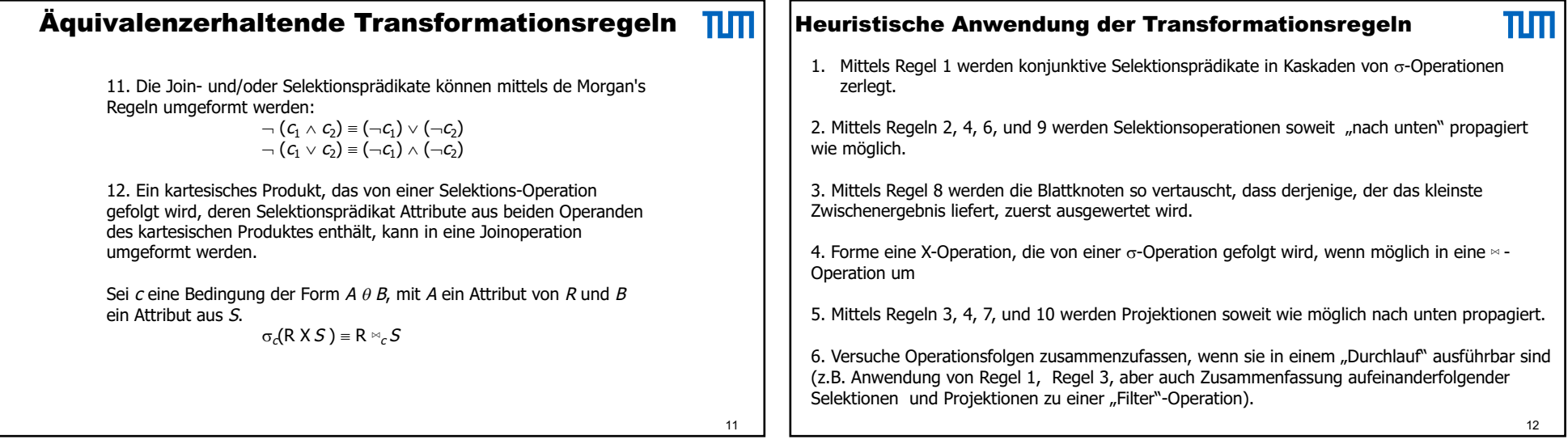

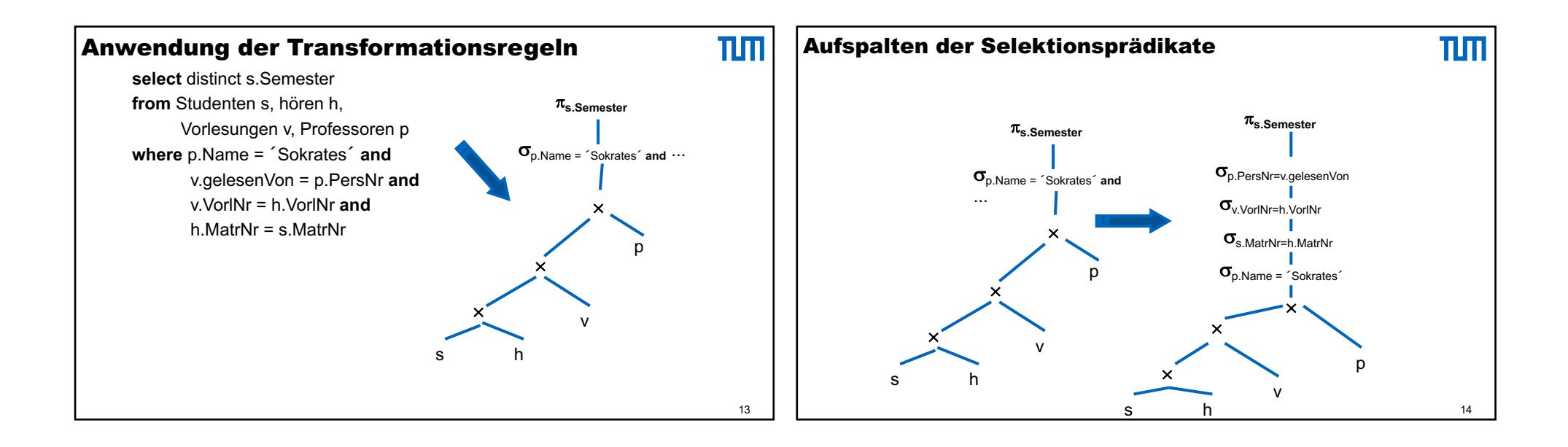

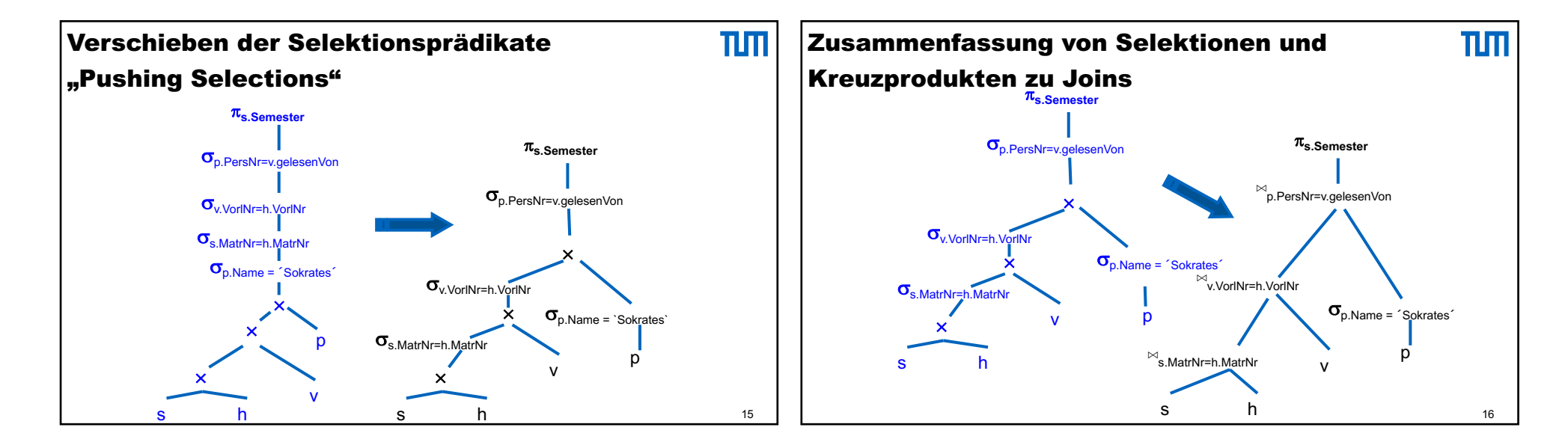

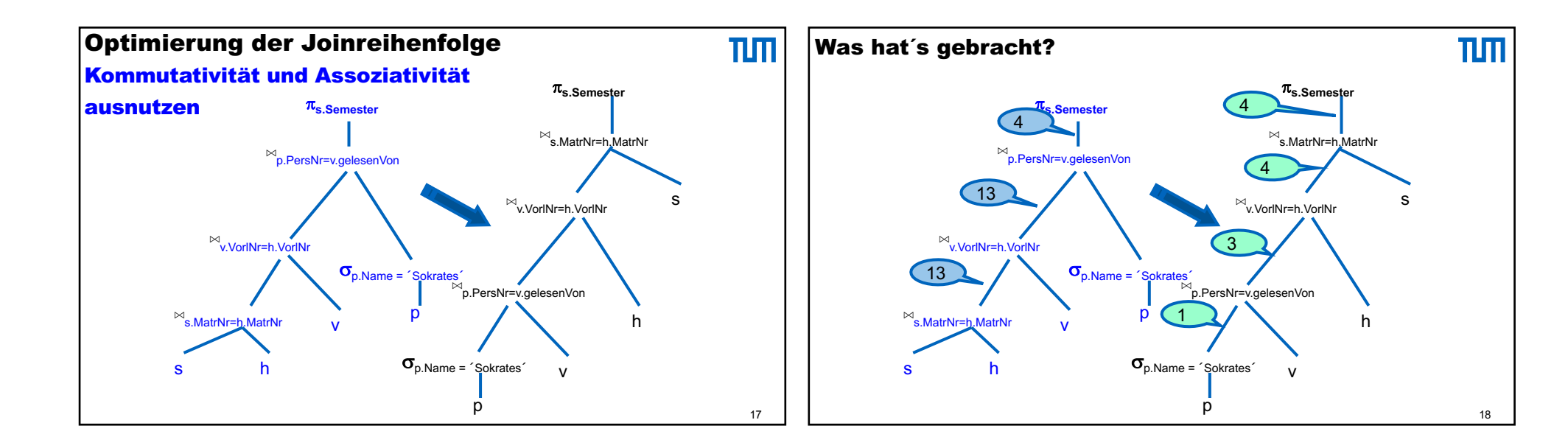

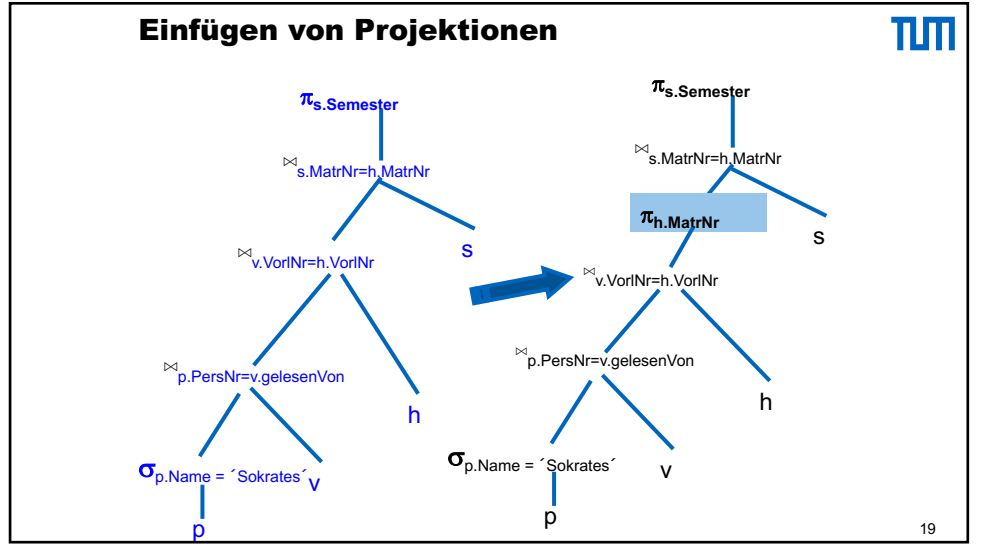

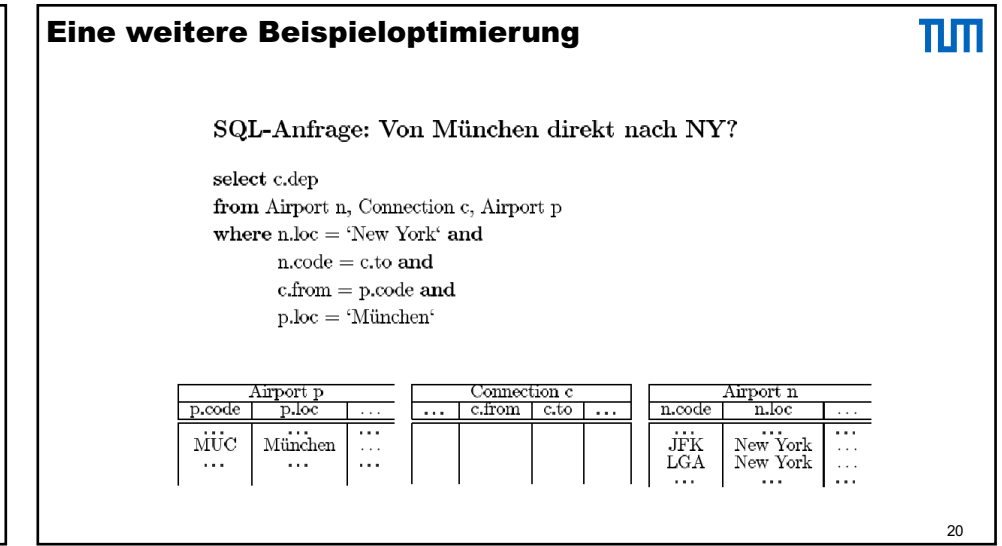

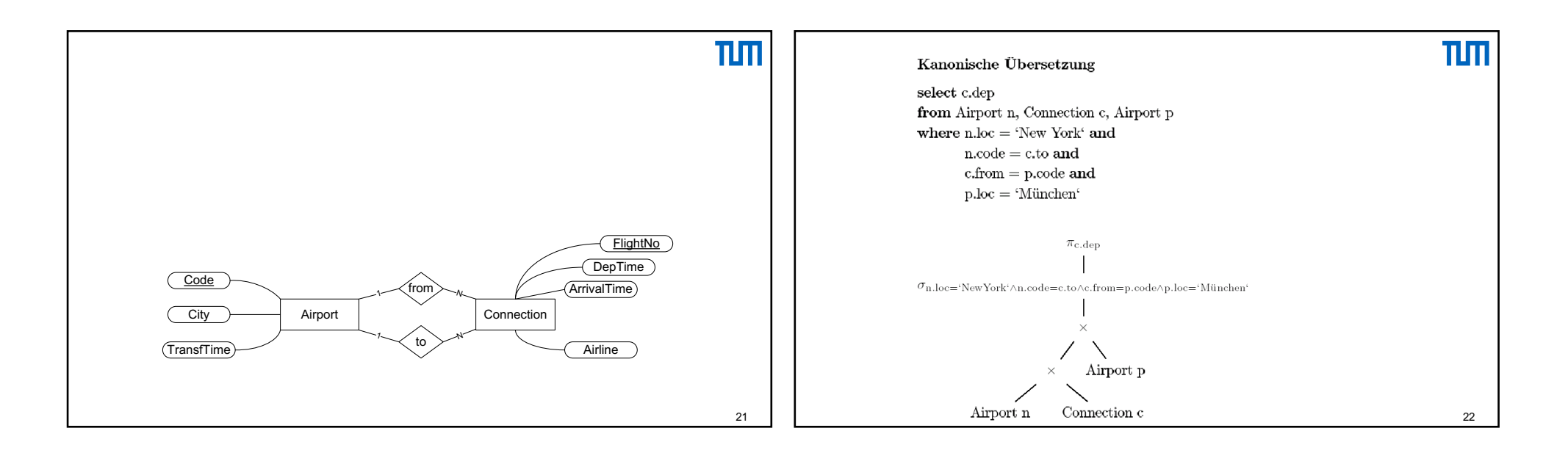

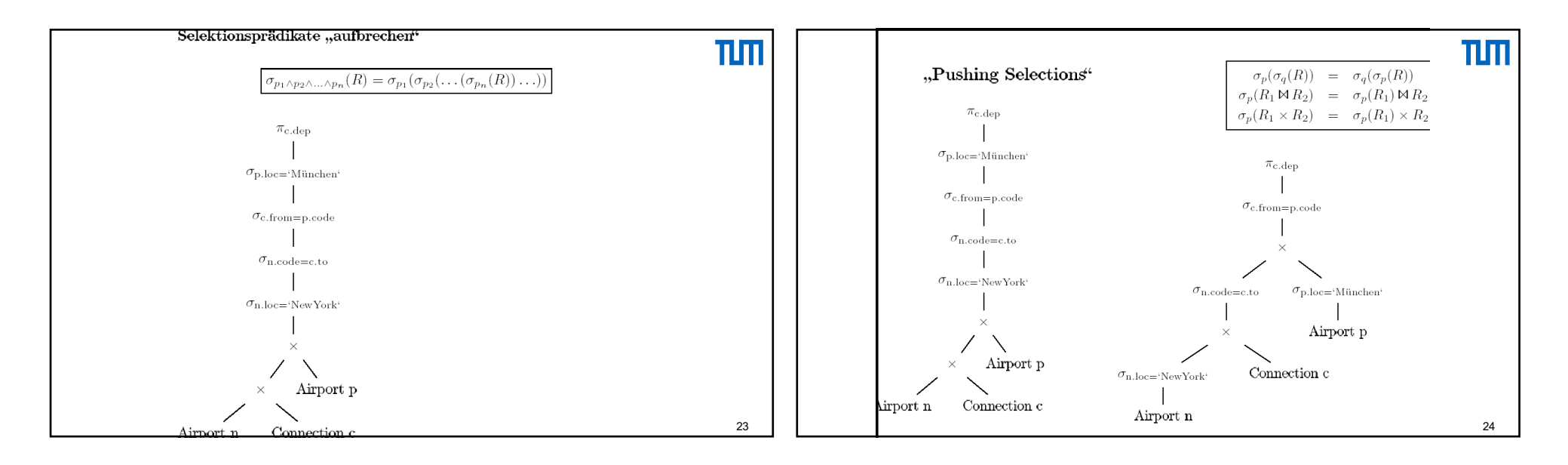

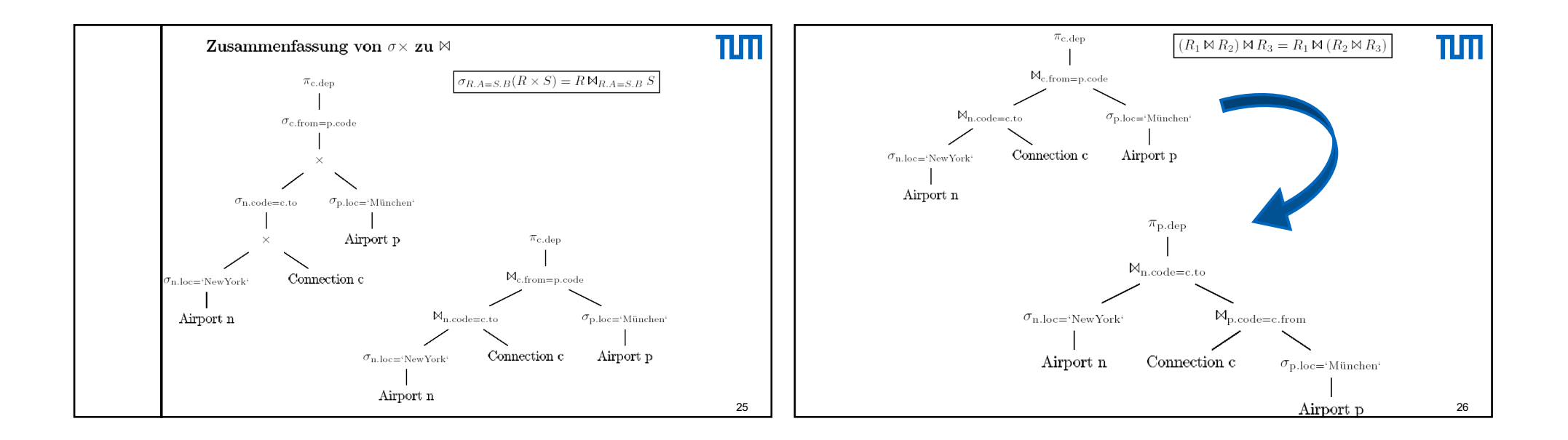

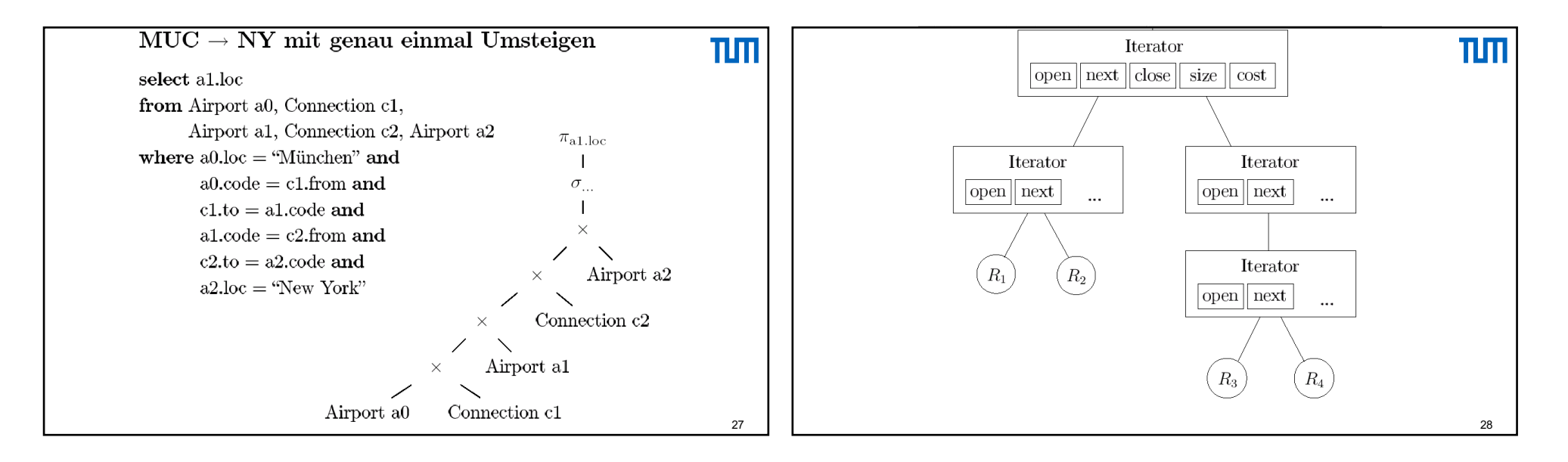

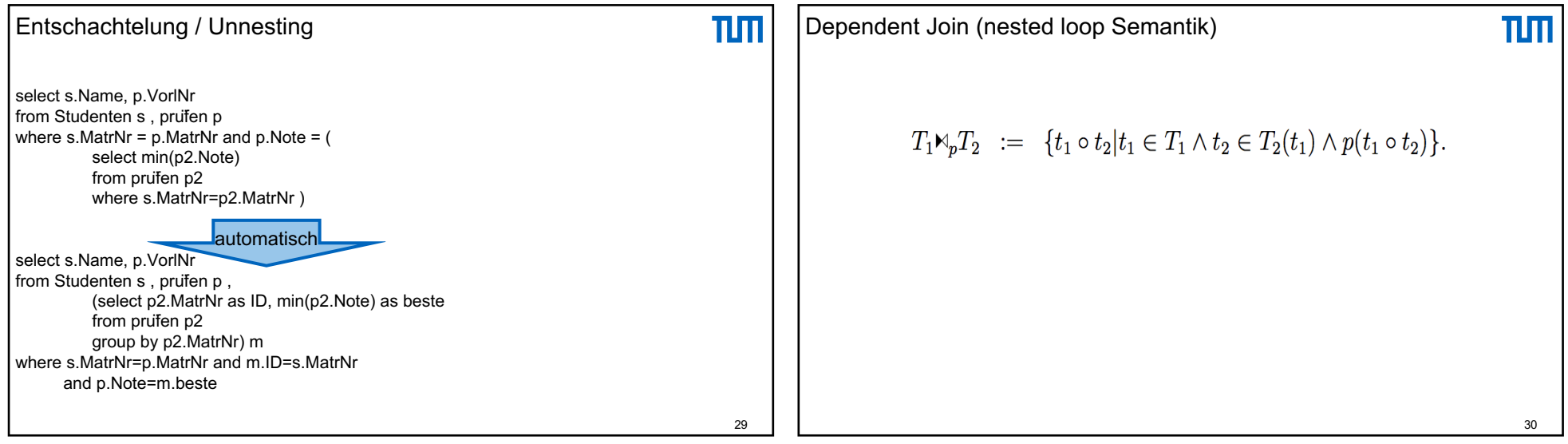

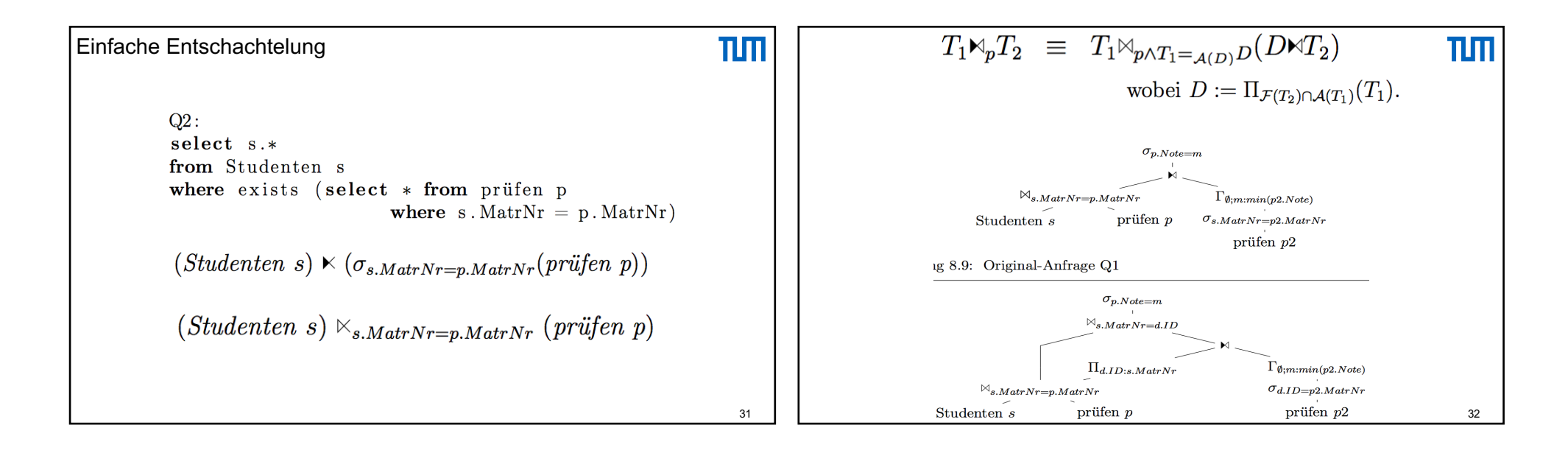

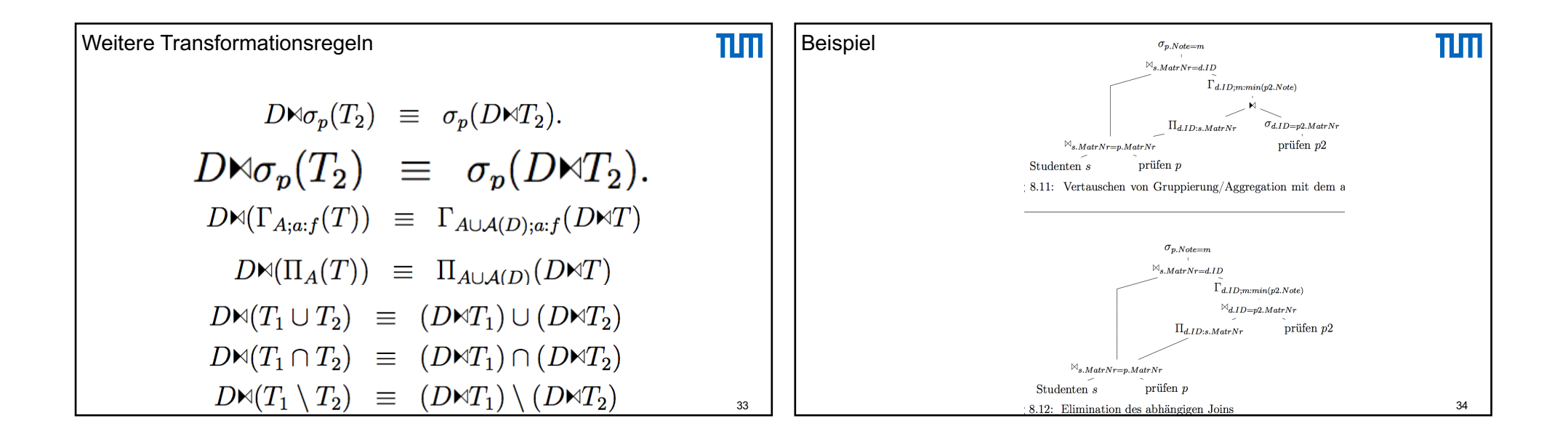

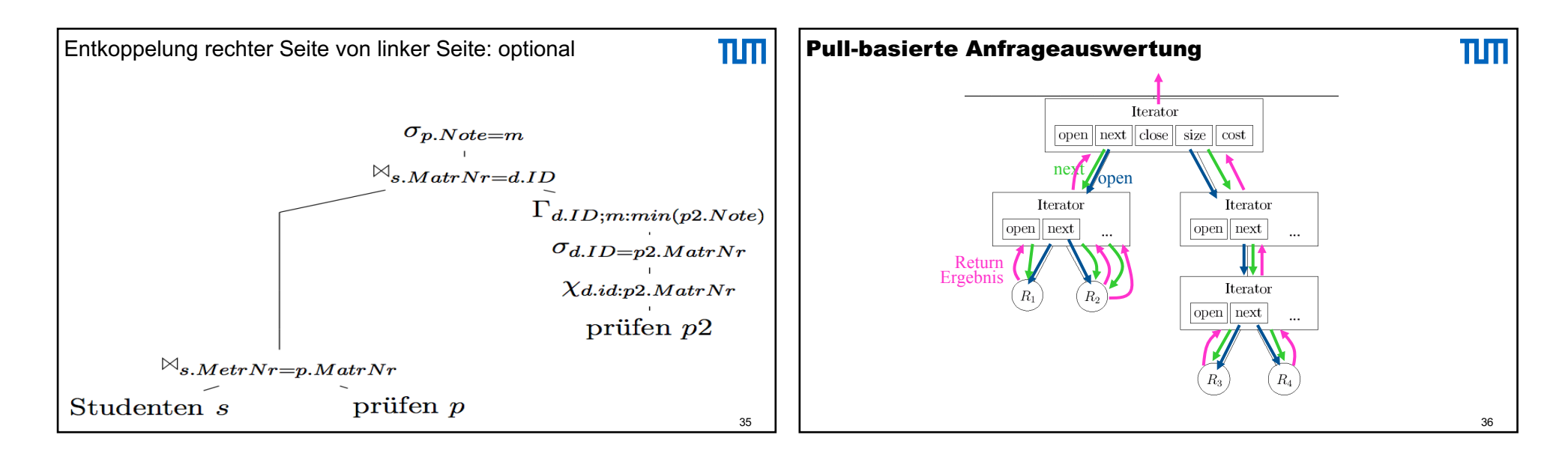

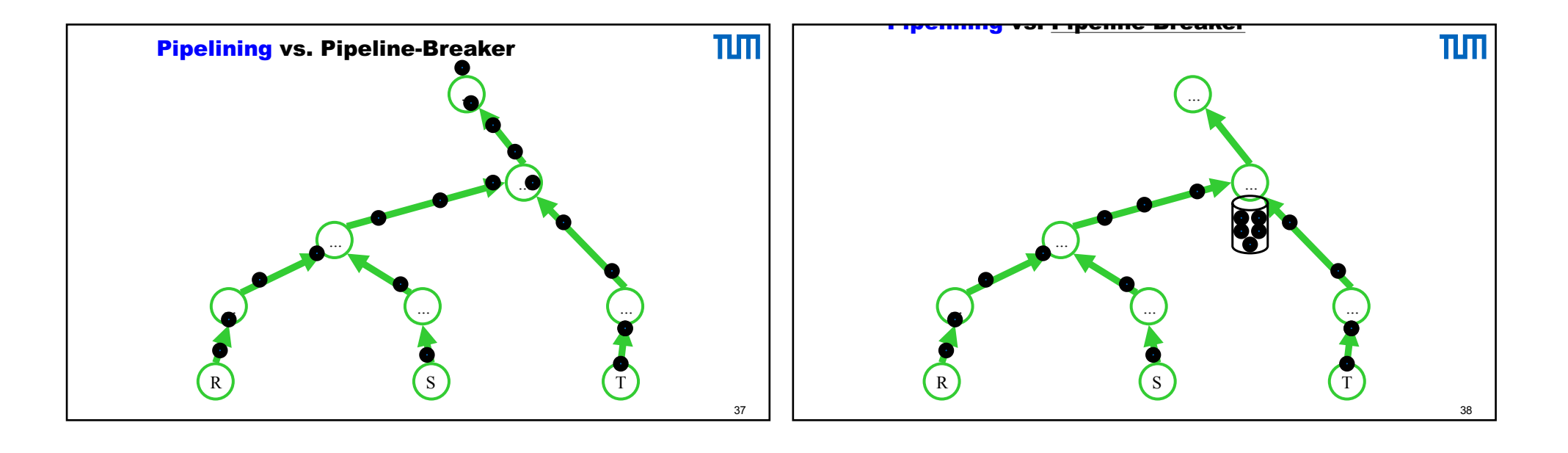

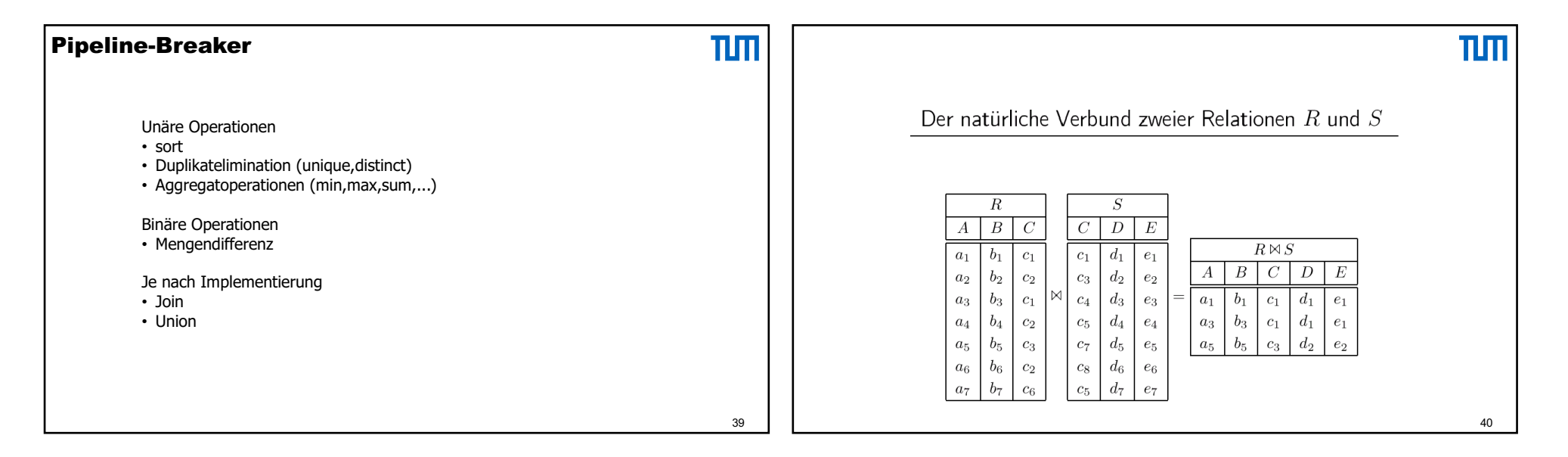

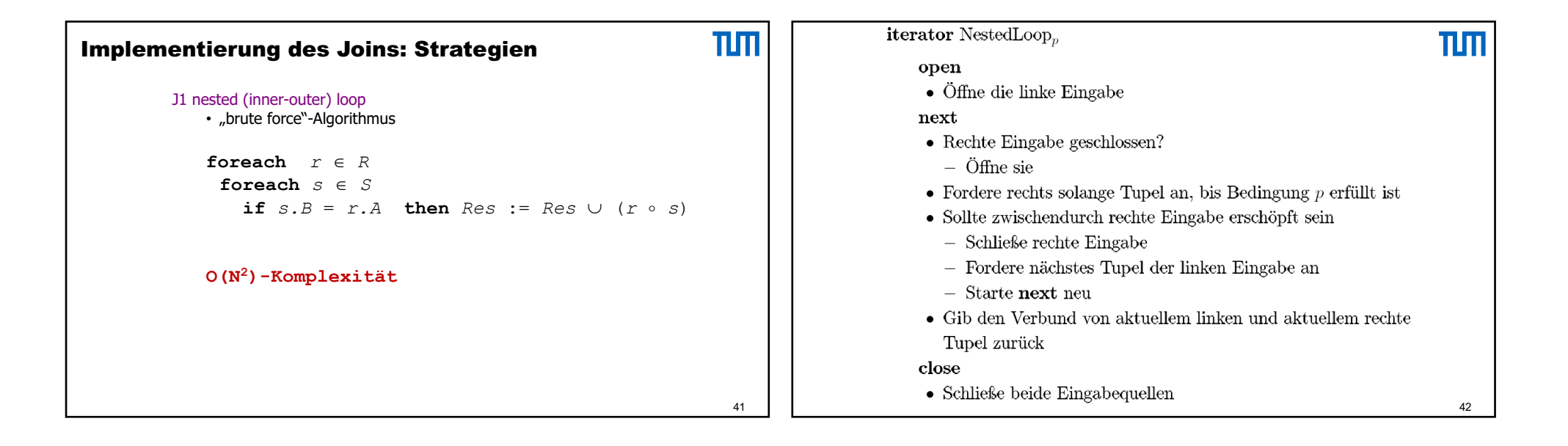

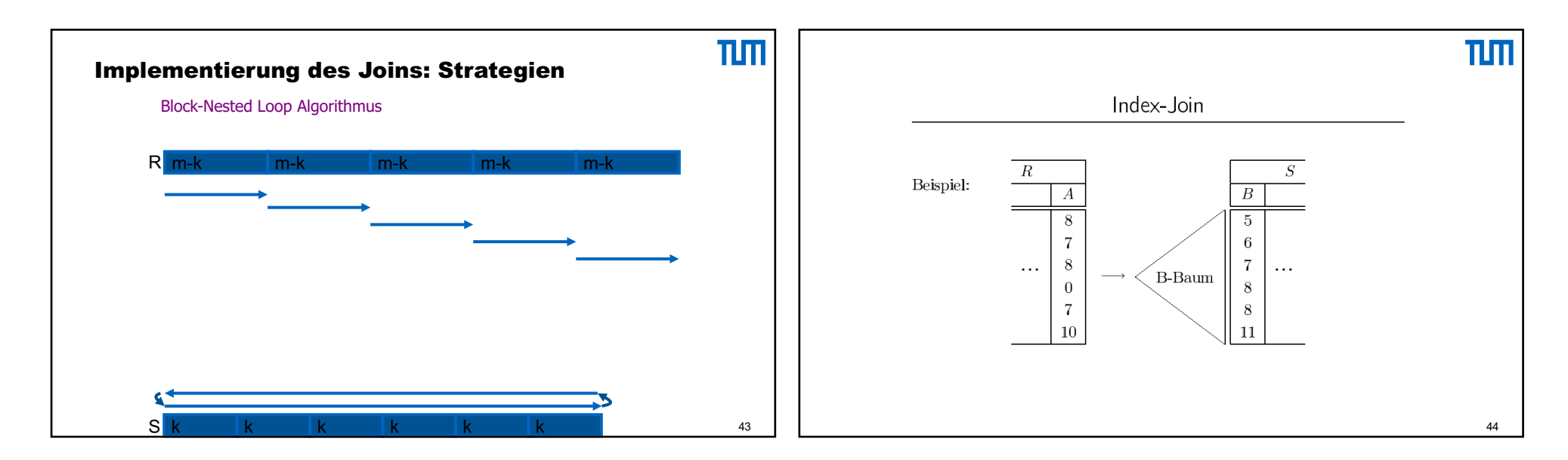

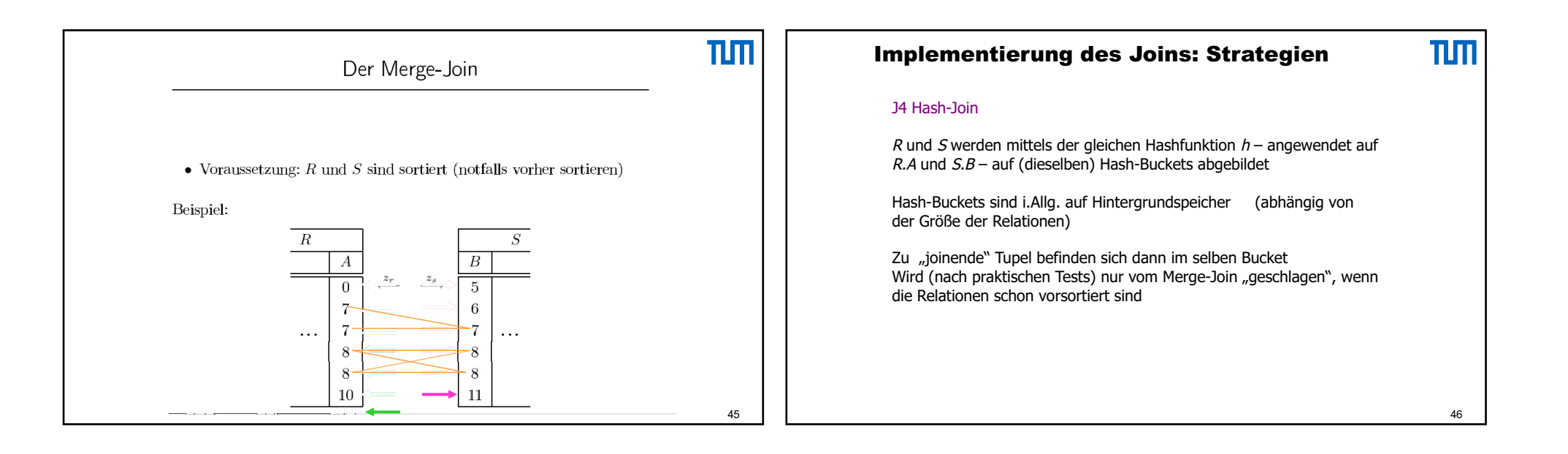

![](_page_11_Figure_2.jpeg)

![](_page_12_Figure_1.jpeg)

![](_page_12_Figure_2.jpeg)

![](_page_13_Figure_1.jpeg)

![](_page_13_Picture_288.jpeg)

![](_page_14_Figure_1.jpeg)

![](_page_14_Figure_2.jpeg)

![](_page_15_Figure_1.jpeg)

![](_page_15_Figure_2.jpeg)

![](_page_16_Figure_1.jpeg)

![](_page_16_Figure_2.jpeg)

![](_page_17_Figure_1.jpeg)

![](_page_17_Figure_2.jpeg)

![](_page_18_Figure_1.jpeg)

![](_page_18_Figure_2.jpeg)

![](_page_19_Figure_1.jpeg)

![](_page_19_Figure_2.jpeg)

![](_page_20_Figure_1.jpeg)

![](_page_20_Figure_2.jpeg)

![](_page_21_Figure_1.jpeg)

![](_page_21_Figure_2.jpeg)

![](_page_22_Figure_1.jpeg)

![](_page_22_Figure_2.jpeg)

![](_page_23_Figure_1.jpeg)

![](_page_23_Figure_2.jpeg)

![](_page_24_Figure_1.jpeg)

![](_page_24_Figure_2.jpeg)

![](_page_25_Figure_1.jpeg)

![](_page_25_Figure_2.jpeg)

![](_page_26_Figure_1.jpeg)

![](_page_26_Figure_2.jpeg)

![](_page_27_Figure_1.jpeg)

![](_page_27_Figure_2.jpeg)

![](_page_28_Figure_1.jpeg)

![](_page_28_Figure_2.jpeg)

![](_page_29_Figure_1.jpeg)

![](_page_29_Picture_286.jpeg)

![](_page_30_Figure_1.jpeg)

![](_page_30_Figure_2.jpeg)

![](_page_31_Figure_1.jpeg)

![](_page_31_Figure_2.jpeg)

## 15/09/2021

![](_page_32_Figure_1.jpeg)

![](_page_32_Picture_171.jpeg)

![](_page_33_Figure_1.jpeg)

![](_page_33_Figure_2.jpeg)

![](_page_34_Figure_1.jpeg)

![](_page_34_Figure_2.jpeg)

![](_page_35_Picture_228.jpeg)

![](_page_35_Figure_2.jpeg)

![](_page_36_Picture_222.jpeg)

![](_page_36_Picture_223.jpeg)

![](_page_37_Picture_16.jpeg)